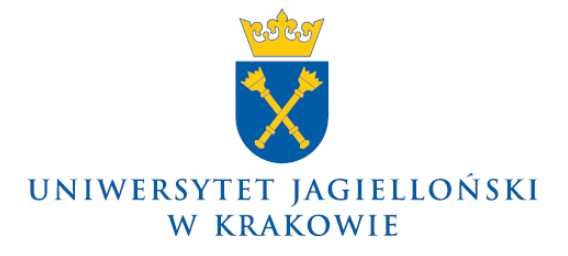

75.0200.7.2019

# **Zarządzenie nr 20 Rektora Uniwersytetu Jagiellońskiego z 18 lutego 2019 roku**

# **w sprawie: elektronicznego archiwizowania prac dyplomowych licencjackich i magisterskich w Archiwum Prac**

Na podstawie art. 23 ust. 1 ustawy z dnia 20 lipca 2018 r. – Prawo o szkolnictwie wyższym i nauce (Dz. U. z 2018 r. poz. 1668, z późn. zm.) zarządzam, co następuje:

§ 1

W celu elektronicznego archiwizowania prac dyplomowych licencjackich i magisterskich, zwanych dalej "pracami", w Uniwersytecie Jagiellońskim funkcjonuje system internetowy Archiwum Prac, zwany dalej "systemem AP".

# § 2

- 1. Student, po uzyskaniu akceptacji pracy przez promotora, zobowiązany jest przekazać do jednostki organizacyjnej UJ prowadzącej tok studiów dane, o których mowa w ust. 2 pkt 1, najpóźniej na trzy tygodnie przed planowanym terminem egzaminu dyplomowego, ale nie później niż do 1 września ostatniego roku akademickiego w ramach toku studiów.
- 2. Pracownicy jednostek organizacyjnych UJ wykonujący czynności związane z obsługą administracyjną studiów są zobowiązani do:
	- 1) wprowadzania do systemu USOS, w terminie umożliwiającym wykonanie czynności, o których mowa w § 3 i § 4, ale nie później niż na trzy tygodnie przed końcem roku akademickiego, następujących danych dotyczących pracy:
		- a) tytuł pracy,
		- b) dane autora pracy,
		- c) dane promotora,
		- d) dane recenzentów,
		- e) nazwa jednostki organizacyjnej,
		- f) nazwa uczelni,
		- g) kierunek studiów;
	- 2) odbioru od studenta oświadczenia o prawach autorskich, którego wzór stanowi załącznik do niniejszego zarządzenia, oraz odbioru od promotora ogólnego raportu, wygenerowanego z Jednolitego Systemu Antyplagiatowego, zwanego dalej "systemem JSA" i dołączenia tych dokumentów do teczki akt osobowych studenta.

# § 3

- 1. Studenci, których dane zostały przygotowane zgodnie z § 2, zobowiązani są do wykonania kolejno następujących czynności:
	- 1) wypełnienia w systemie AP formularza zawierającego szczegółowe dane dotyczące pracy: temat, słowa kluczowe, streszczenie w języku polskim, angielskim i ewentualnie w języku pracy;
- 2) wprowadzenia do systemu AP pracy do ostatecznej akceptacji przez promotora, nie później niż do 15 września ostatniego roku akademickiego w ramach toku studiów, a w przypadku kierunków, na których przewiduje się zakończenie studiów w semestrze zimowym, najpóźniej na dwa tygodnie przed końcem zimowej sesji poprawkowej. Wprowadzenie pracy do systemu AP równoznaczne jest ze złożeniem pracy do ostatecznej akceptacji przez promotora;
- 3) złożenia w sekretariacie/dziekanacie jednostki organizacyjnej UJ prowadzącej obsługę administracyjną studiów oświadczenia w sprawie praw autorskich, wygenerowanego z systemu AP.
- 2. Pracę przedkładaną do ostatecznej akceptacji przez promotora student wgrywa w postaci scalonego pliku PDF (rozmiar pliku nie powinien przekraczać 15MB) oraz ewentualnych załączników. Załączniki powinny być przesłane w postaci jednego pliku archiwum (ZIP, RAR, 7Z), a rozmiar każdego z przesyłanych plików nie powinien przekraczać 200MB. W przypadku konieczności wprowadzenia załącznika o większym rozmiarze niż wskazany w zdaniu poprzedzającym, student zobowiązany jest skontaktować się z Archiwum Uniwersytetu Jagiellońskiego.

§ 4

- 1. Praca wprowadzona do systemu AP przez studenta jest automatycznie poddawana weryfikacji w systemie JSA.
- 2. Wynik weryfikacji w formie raportu ogólnego przesyłany jest na konto pocztowe promotora. Promotor potwierdza zapoznanie się z raportem wybierając w systemie AP przycisk "zaakceptuj raport", a następnie drukuje raport ogólny, uzupełnia go i przekazuje podpisany dokument do sekretariatu jednostki organizacyjnej UJ prowadzącej tok studiów.
- 3. Promotor zatwierdza pracę w systemie AP, jeżeli oryginalność pracy nie budzi wątpliwości. Po zatwierdzeniu pracy promotor kieruje pracę do oceny przez recenzentów.
- 4. W przypadku, gdy oryginalność pracy budzi wątpliwości, promotor nie zatwierdza pracy oraz informuje o zaistniałej sytuacji dziekana.
- 5. Skierowanie pracy do oceny przez recenzentów (status pracy "4-wystawianie recenzii") równoznaczne jest z akceptacją ostatecznej wersji pracy i musi nastąpić do końca roku akademickiego albo do końca zimowej sesji poprawkowej dla kierunków, dla których plan studiów przewiduje zakończenie studiów w semestrze zimowym.
- 6. Recenzenci uzupełniają formularz recenzji w systemie AP nie później niż tydzień przed planowanym terminem egzaminu dyplomowego, a następnie wydrukowany i podpisany egzemplarz formularza przedkładają w sekretariacie jednostki organizacyjnej UJ, w której przeprowadzany jest egzamin dyplomowy. W wyjątkowych przypadkach, dziekan może wyrazić zgodę na skrócenie terminu, o którym mowa w zdaniu poprzedzającym.

§ 5

- 1. Do egzaminu dyplomowego dopuszcza się wyłącznie studentów, których praca została zatwierdzona przez promotora i zrecenzowana, tj. posiada w systemie AP status "5-praca gotowa do obrony".
- 2. Wygenerowanie protokołu egzaminu dyplomowego z systemu USOS jest możliwe dopiero po uzyskaniu przez pracę statusu "5-praca gotowa do obrony".

Po egzaminie dyplomowym zakończonym oceną pozytywną praca w postaci pliku PDF zostaje automatycznie przekazana do Archiwum Uniwersytetu Jagiellońskiego, jako elektroniczny egzemplarz pracy dyplomowej.

- 1. Uniwersytet Jagielloński zobowiązuje się do przechowywania pracy w postaci niezmienionej i z poszanowaniem autorskich praw osobistych i majątkowych twórcy.
- 2. Autor (lub autorzy) może (mogą) udzielić indywidualnej lub generalnej zgody na udostępnianie pracy w Archiwum Uniwersytetu Jagiellońskiego. W przypadku braku takiej zgody, praca będzie traktowana wyłącznie jako część dokumentacji studiów i nie będzie udostępniana.
- 3. Autor (lub autorzy) może (mogą) udzielić zgody na udostępnianie pracy w sieci Internet.
- 4. Autor (lub autorzy) składają oświadczenie, że przygotowana przez autora (autorów) praca nie zawiera informacji podlegających ochronie na podstawie przepisów o ochronie informacji niejawnych.

### § 8

Bazą elektronicznych egzemplarzy prac administruje Sekcja Systemów Obsługi Studiów zgodnie z wytycznymi Archiwum Uniwersytetu Jagiellońskiego.

### § 9

Traci moc zarządzenie nr 33 Rektora Uniwersytetu Jagiellońskiego z 4 maja 2018 roku w sprawie elektronicznego archiwizowania prac dyplomowych licencjackich i magisterskich w Archiwum Prac Dyplomowych.

### § 10

Zarządzenie wchodzi w życie z dniem podpisania.

#### **Rektor**

**Prof. dr hab. med. Wojciech Nowak**

# **OŚWIADCZENIE O PRAWACH AUTORSKICH**

Ja niżej podpisany/a student/ka Wydziału ………………………………………………………………………….. Uniwersytetu Jagiellońskiego w Krakowie

oświadczam, że:

1) wersja elektroniczna przedkładanej pracy dyplomowej pt.:

…………………………………………………………………………………..……..…… ………………………………………………………………………………………..……..

o numerze …………….…… jest wersją ostateczną przedstawioną do egzaminu dyplomowego w Uniwersytecie Jagiellońskim;

- 2) udzielam nieodpłatnie Uniwersytetowi Jagiellońskiemu licencji na umieszczenie ww. pracy w systemie elektronicznym Archiwum Prac oraz do zwielokrotniania i udostępniania tej pracy w zakresie koniecznym do ochrony mojego prawa do autorstwa lub praw osób trzecich, w tym w systemach antyplagiatowych;
- 3) udzielam nieodpłatnie Uniwersytetowi Jagiellońskiemu licencji na udostępnianie mojej pracy w czytelni Archiwum Uniwersytetu Jagiellońskiego bez ograniczeń czasowych, terytorialnych i ilościowych – TAK, NIE\*;
- 4) udzielam nieodpłatnie Uniwersytetowi Jagiellońskiemu licencii na udostepnianie mojej pracy w sieci Internet bez ograniczeń czasowych, terytorialnych i ilościowych – TAK, NIE\*;
- 5) oświadczam, że praca dyplomowa nie zawiera informacji podlegających ochronie na podstawie przepisów o ochronie informacji niejawnych.

…………….…………………………… podpis

…………………………..……. miejscowość, data

\*zaznacz właściwe